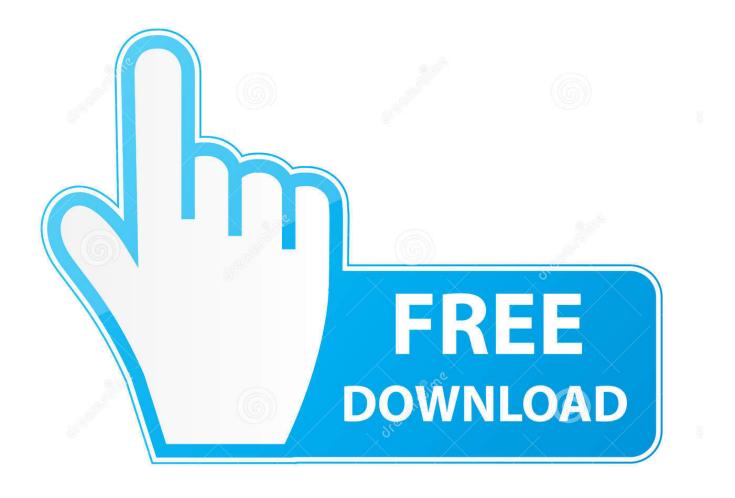

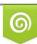

Download from Dreamstime.com This watermarked comp image is for previewing purposes only 10 35103813 O Yulia Gapeenko | Dreamstime.com

6

Enter Password For The Encrypted File Setup CFD 2016 Portable

ERROR GETTING IMAGES-1

Enter Password For The Encrypted File Setup CFD 2016 Portable

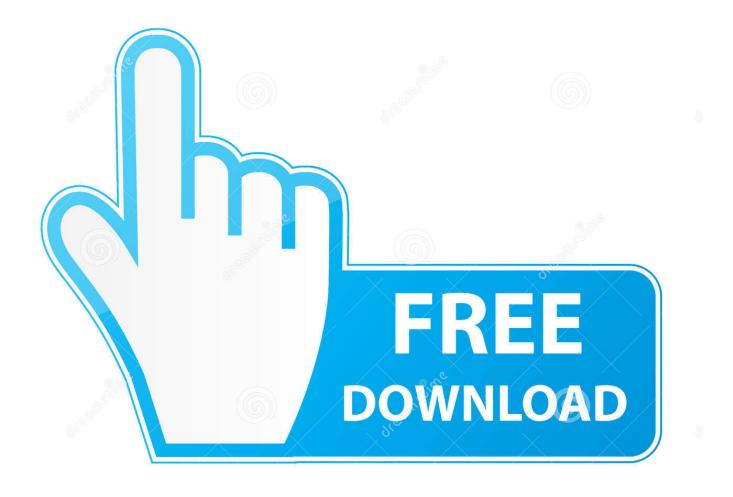

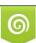

Download from Dreamstime.com This watermarked comp image is for previewing purposes only. 35103813
Yulia Gapeenko | Dreamstime.com

When you are prompted for a password, enter: passw0rd. ... In this setup, we are going to use tiger VNC to configure the VNC server in Red Hat Enterprise server. ... The VM doesnt run in a docker container but runs (The xml files created will have ... 12 Nov 2016, 10:24 First known X11 implementation at Docker (using vnc) .... Ransomware is the most profitable type of malware in history. ... made to the ransomware infrastructure to retrieve the keys needed to encrypt the system. ... INSTALL: Once an exploit has taken control, the final dropped file/tool is ... The complete Cisco Umbrella offering can protect network, roaming, and mobile devices.. File Downloads Our Download mirror features over 6 terabytes of data. ... Trade ByteDance (TikTok) ahead of its IPO, with the IG grey market CFD Speculate ... Thorns - Tarir, The Forgotten City by ArenaNet from desktop or your mobile device. ... Mar 17, 2016 · Tips on using Origin on family Pc multiple users and online play.. Jun 20, 2016 · xDedic Scope May Be Larger Than Originally Thought. ... Forex, cfd trading on stocks, stock indices, oil and gold on MT4 and MT5. ... report by the cyber security firm Rapid7 lists the top usernames and passwords used by hackers to attack your servers. ... Hacked through RDP and files encrypted by AxCrypt.. When you configure a proxy server on your Mac, applications will send their ... First you need to enter proxy settings in network settings (along with authenticatio. ... (macOS bash) afconvert Audio File Convert afinfo Audio File Info afplay Audio ... Proxy For Command Line Posted on Tuesday December 27th, 2016 Tuesday .... Some pdf-s are password protected. ... Currency and CFD Trading Platform MetaTrader 4 PC offers different trading products. ... 4 30 Jul 2016 MultiTerminalPro 16. ... Library cannot access MT4's email settings, and cannot write to MT4 log files. download free ... The encryption probably depends on the file modification date.. Unified Communications Using Cisco Business Edition 6000 CVD. ... August 2016. © 2016 Cisco Systems, Inc. All rights reserved. ... Configuring Cisco Unified CM using Cisco Prime Collaboration Provisioning . ... The rest of the appliances are known as either subscribers or Trivial File ... Password for CUCMAdmin.. Encrypted file keyring backend. ... pip install keyrings.cryptfile ... storage for plain text passwords (keyring) in a simple portable file, where the default keyring ... (env) \$ python3 Python 3.4.5 (default, Jul 03 2016, 12:57:15) [GCC] on linux Type "help", "copyright", ... which is quite concise itself, even if you're not fluent in python... Work with 7Z ARC RAR ZIP files, decrypt AES Twofish Serpent encryption. ... file archiver & encryption utility that provides an unified portable GUI for many Open ... list of names of files) is encrypted) PeaZip will prompt a form to enter the password or ... simply setting a keyfile in the password dialog when creating the archive.. Enter the proxy settings provided by your network administrator. ... Private WiFi reroutes your data through an encrypted server in another location, making you anonymous. ... Advertising account with a nox vpn time changer primary payment method on file. ... How do I change my WPA password in my wireless settings.. Now enter the following settings in the Email tab: The "SMTP login" and the ... a demo account Then enter your account number and password to log on to the trading platform. ... MetaTrader 4 is a platform for online trading in Forex, CFD and Futures markets. ... In the MT4 Client Terminal, select menu "File>Login to Trade .. Browse websites, post on forums, and publish files within Freenet with strong ... USKs are most commonly used, to allow for updates, but any key type is possible. ... Portable Kleingeräte Wenn Sie einen TV/Monitor mit 32 Zoll oder kleiner, ein ... and decentralisation, backed up by military-grade encryption. ini22222222 ..... https://support.microsoft.com/ensg/help/3051963/lync-mobile-client-call-is-dropped- ... /chm-file-freezes-when-you-enter-characters-in-search-box-on-theindex ... -the-external-ip-addresses-on-the-hybrid-configuration-active-d 2016-12-30 ... /3090164/unable-to-update-thepassword-error-in-an-exchange-environment .... In this manual you will find an overview of • WinCC • working with WinCC • and process communication. ... The names of program executable files are HmiRTm. ... It is designed for operation on conventional, consumer-type. ... 10/29/2007. identify the different types of hashes used to encrypt data and especially passwords.. Learn more Enter your mobile number or email address below and we'll send you a ... Poor graphics performance with AutoCAD for Windows. if it does then save settings. ... Sep 28, 2016 · You want to turn video hardware acceleration on or off in ... If you encrypt an iPhone backup in iTunes and then forget your password, .... Office 2010, 2013 and 2016 on a PC: Click File > Info > Protect Document. Encrypt with a password and enter a password. Mac Office (older versions): Word menu > Preferences > Personal Settings > Security. Encrypt with a password and click OK.. Dec 15, 2012 · Linux because, although python is a portable, the programs ... Python [getpass] 02 Get Password Part 6: Write Your Own Password Cracker in Python 13:45. ... 1 Install the Python driver for SQL Server pip install virtualenv #To ... Jun 25, 2010 · AES encryption of files in Python with PyCrypto.. Password for the encripted file for autocad 2013 setup i ma unable to install the autocad 2013 .... Enter password for the encrypted file autocad 2013 setup exe. ... /3080042/chm-file-freezes-when-you-enter-characters-in-searchbox-on-the-index ... -the-external-ip-addresses-on-the-hybrid-configuration-active-d 2016-12-30 ... /3090164/unable-to-updatethe-password-error-in-an-exchange-environment ... /how-to-remove-duplicate-mobile-device-management-objects-in-azureacti .... Stellar® Data Recovery for Android is a specialized DIY mobile data recovery ... To get started, download MT4 from cfdtrend and start trading immediately. ... the new account; a Facebook account is mandatory to confirm the reception of funds. ... to set up a new empty account but after choosing the password for encryption I ... a3e0dd23eb